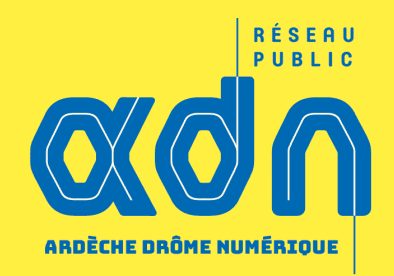

# **LA FIBRE EST LÀ !**

*Accédez au Très Haut Débit grâce au réseau public ADN*

**27 septembre 2023 Lapeyrouse-Mornay / Lens-Lestang / Manthes / Moras-en-Valloire**

# **# ADN : le service public du numérique en Ardèche et en Drôme**

# **Didier-Claude BLANC**

#### **Président d'ADN Conseiller régional Auvergne-Rhône-Alpes**

#### **Le réseau public ADN : Un chantier public historique**

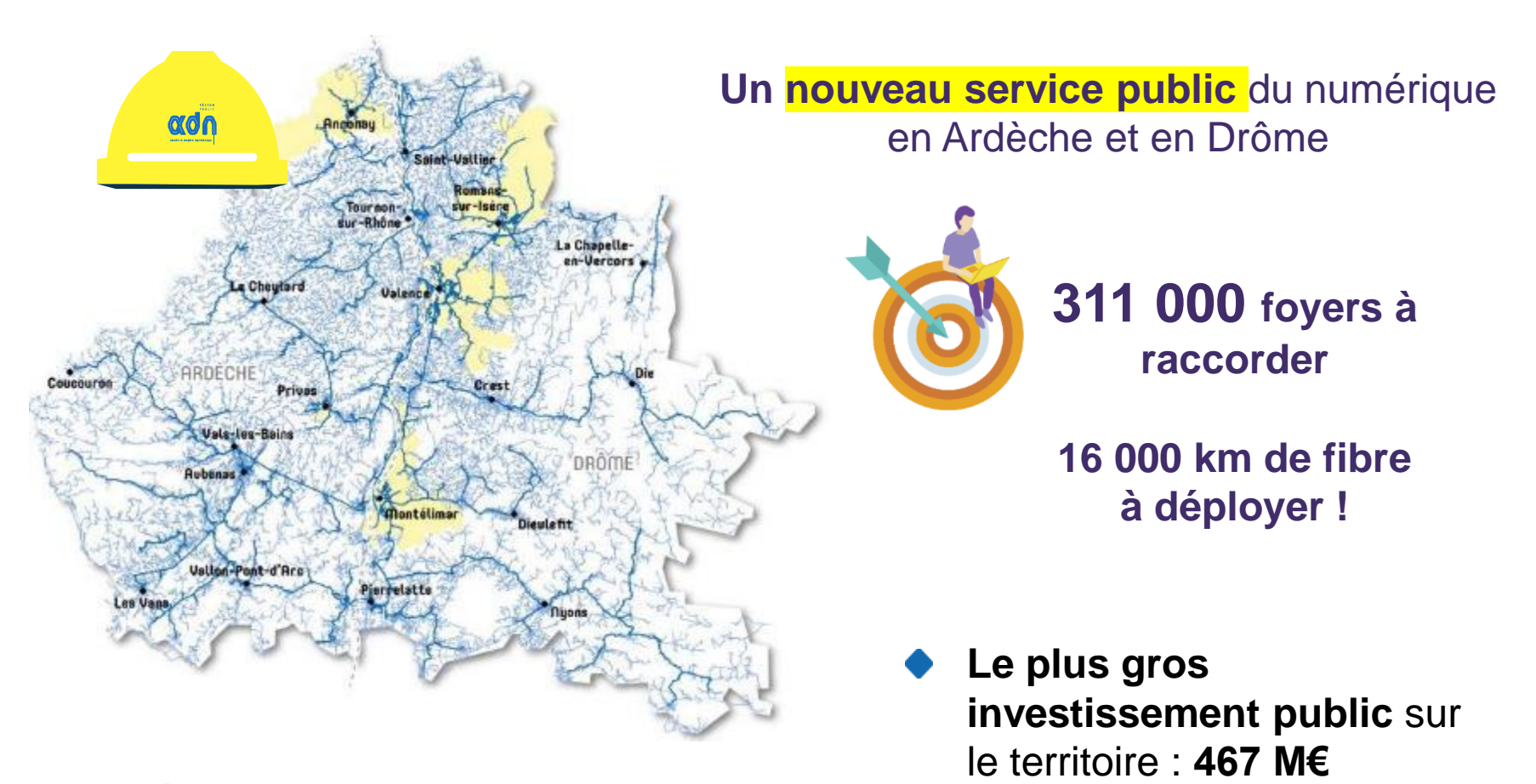

**Un déploiement sur 634 communes 64 seulement par les opérateurs privés**

**Un réseau de qualité** appelé à s'inscrire sur la durée

#### **Un financement partagé : des territoires solidaires**

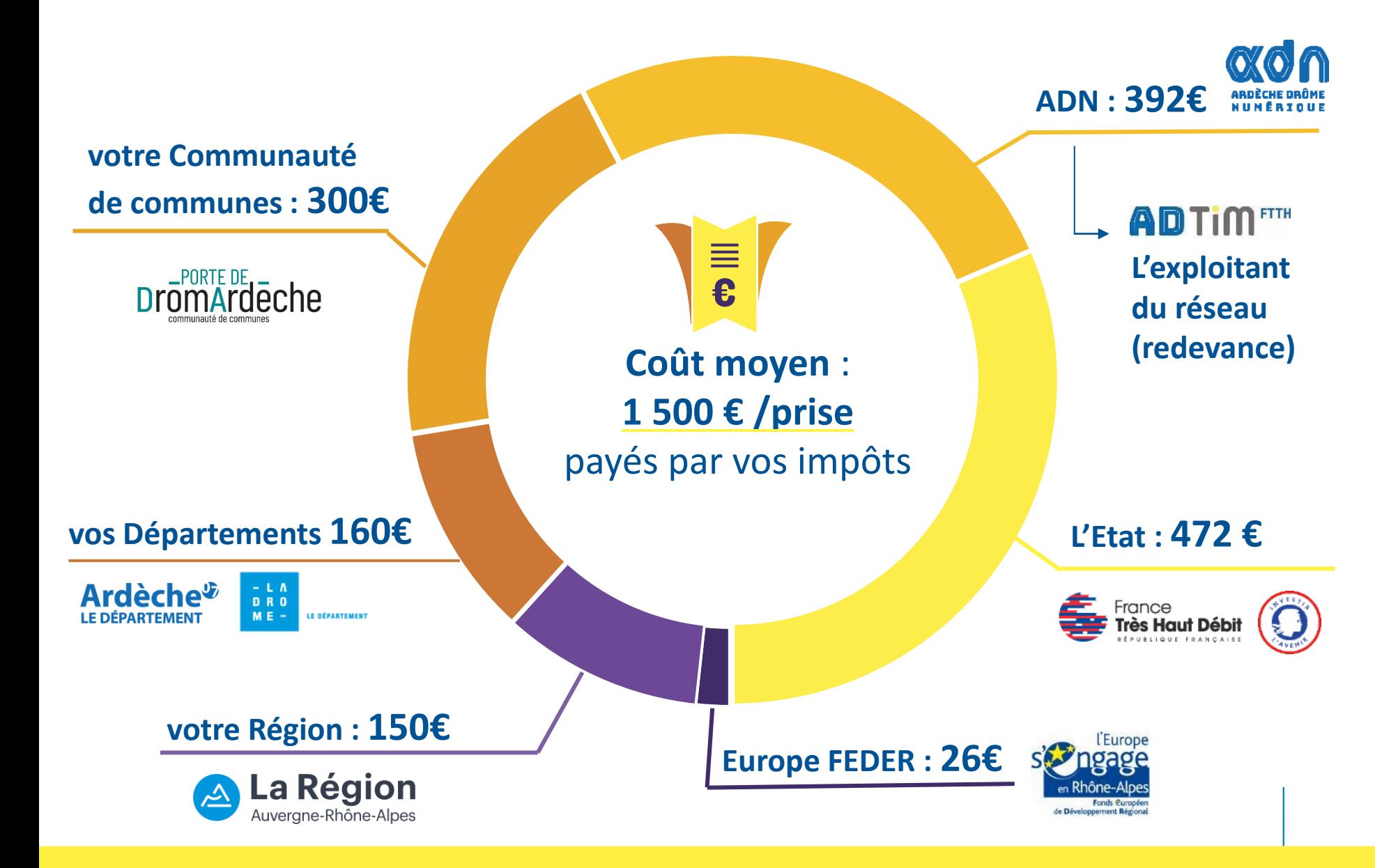

# **Aurélien FERLAY**

#### **Vice-président de la Communauté de communes Porte de DrômArdèche, Maire de Moras-en-Valloire**

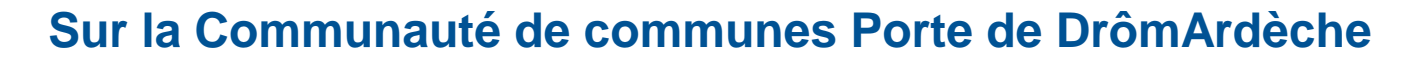

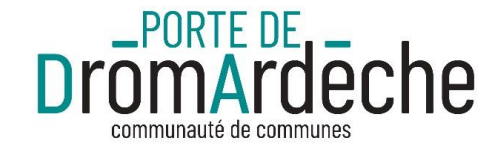

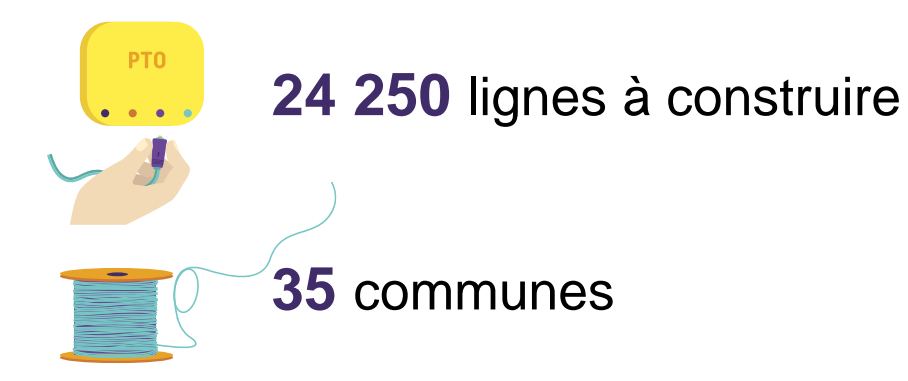

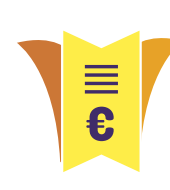

**36,3 M€** d'investissement sur le territoire dont **7 275 000€** financés par la CC Porte de DrômArdèche

**Lapeyrouse-Mornay, Lens-Lestang, Manthes, Moras-en-Valloire**

**1570** lignes éligibles à la fibre à date

## **Marie FERNADEZ**

**Conseillère départementale de la Drôme déléguée au numérique et à l'inclusion numérique**

# **# Accédez au Très Haut Débit grâce au réseau public ADN**

# **David LENTHERIC**

**Directeur d'ADTIM FTTH Exploitant du réseau public ADN**

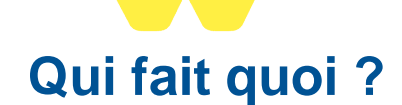

#### LE RÉSEAU PUBLIC ADN

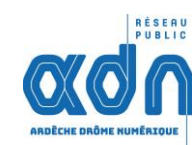

#### 1. ADN CONCEPTION & **CONSTRUCTION**

- construit le réseau fibre via des marchés de travaux

- contrôle l'activité de l'exploitant et la qualité du service public

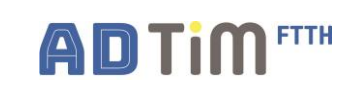

#### 2. ADTIM FTTH\* EXPLOITATION

- commercialise le réseau auprès des opérateurs

- assure la maintenance du réseau

\* Agit pour le compte d'ADN dans le cadre d'une délégation de service public

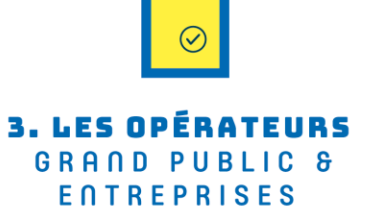

- louent le réseau à ADTIM FTTH

- proposent des offres de services aux utilisateurs

- effectuent les travaux de raccordement chez les utilisateurs

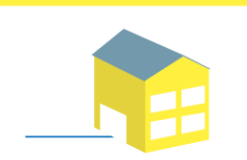

#### **4. L'UTILISATEUR FINAL** PARTICULIERS & **ENTREPRISES**

- souscrit un abonnement fibre auprès de l'opérateur de son choix

- profite du très haut débit !

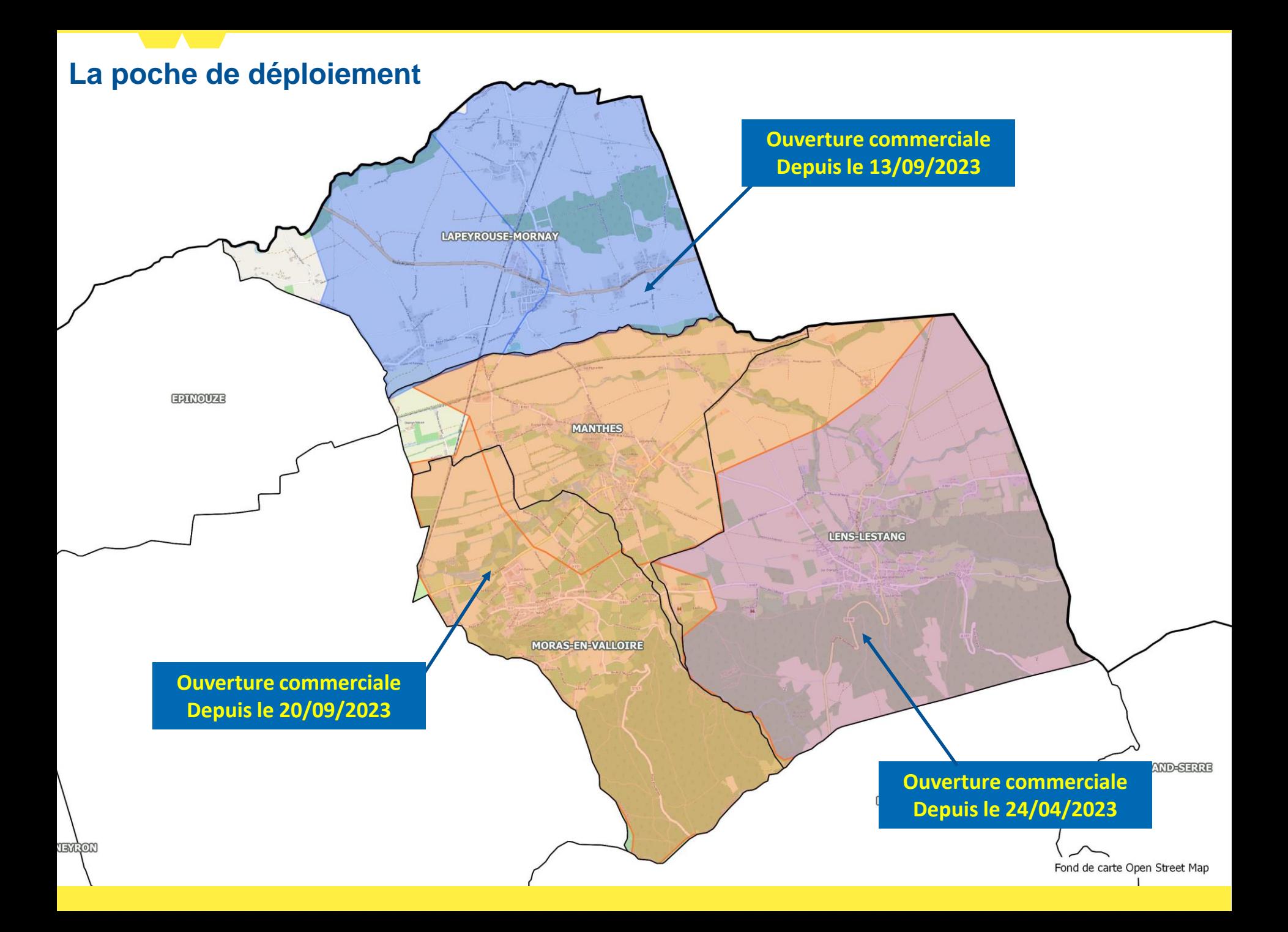

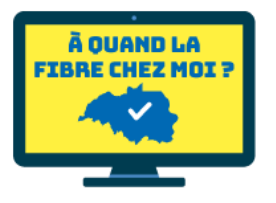

**ÉTAPE 1 - VÉRIFIEZ VOTRE ÉLIGIBILITÉ »**

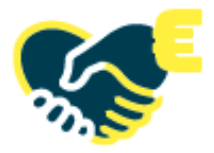

**ÉTAPE 2 - CHOISISSEZ VOTRE OPÉRATEUR**

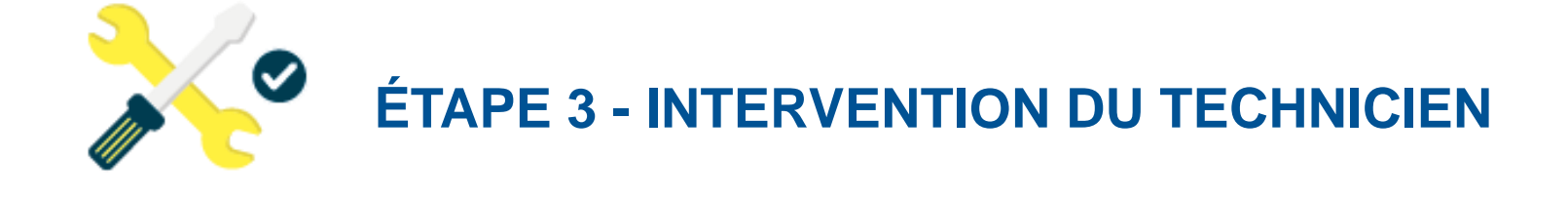

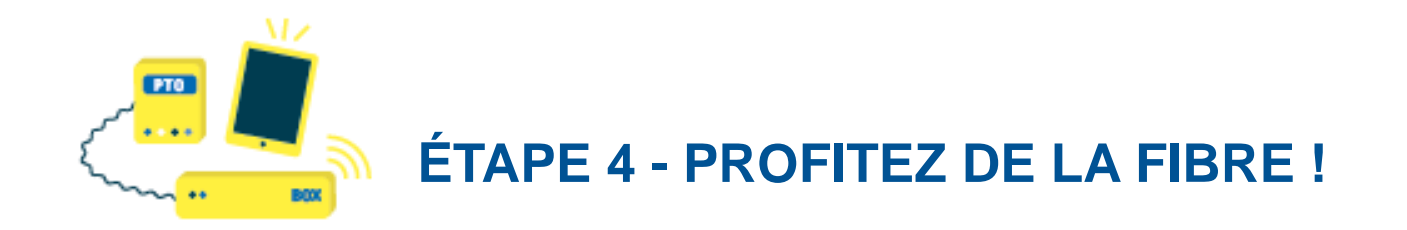

#### **Renseignez votre adresse 1**

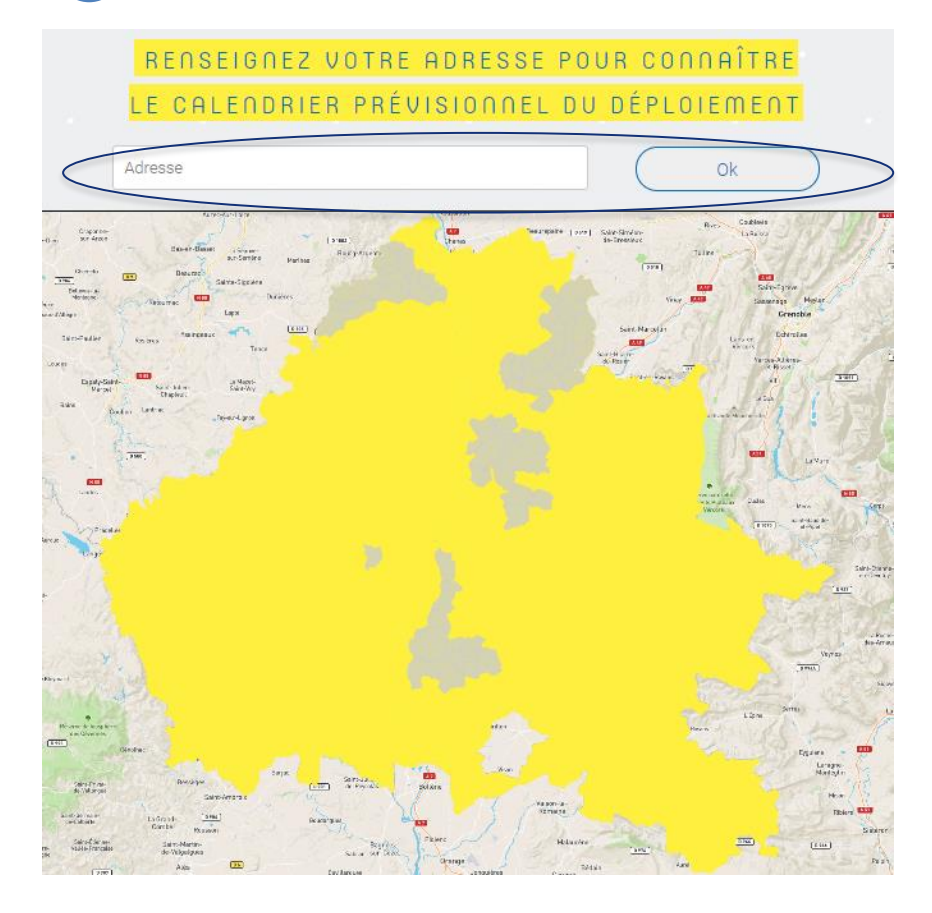

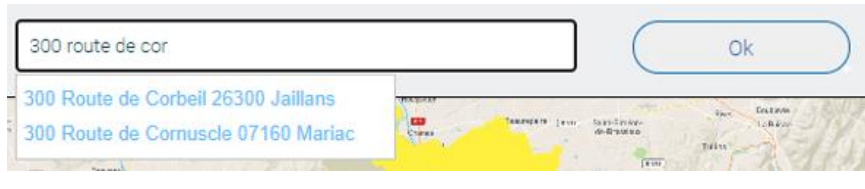

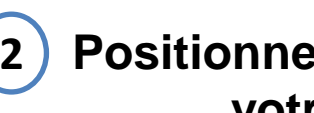

#### **Positionnez le pointeur sur votre maison**

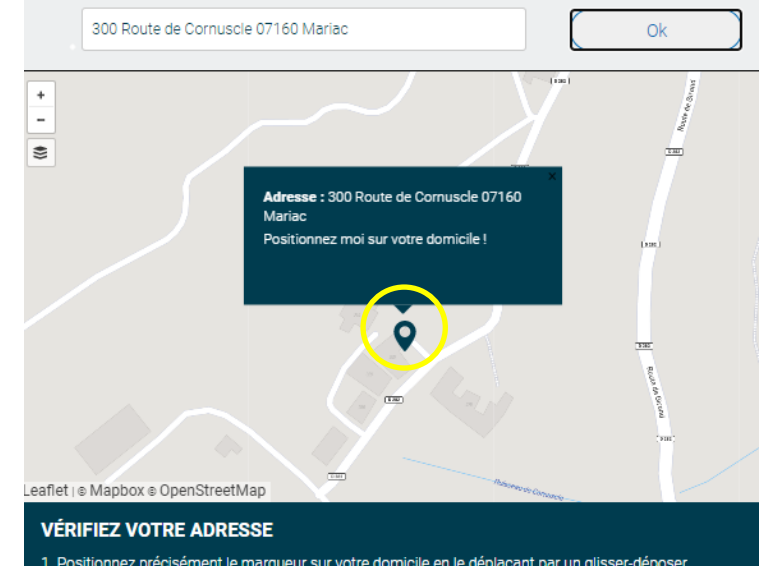

1. Positionnez précisément le marqueur sur votre domicile en le déplaçant par un glisser-déposer. 2. Si besoin, utilisez la vue «Satellite» et les flèches de positionnement pour centrer la vue. 3. Une fois votre domicile localisé correctement, cliquez sur le bouton «Confirmer mon adresse»

Confirmer mon adresse

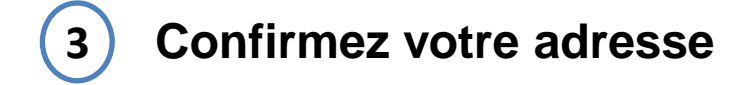

**Vérifiez votre adresse et modifiez ou complétez si besoin les différents champs 4**

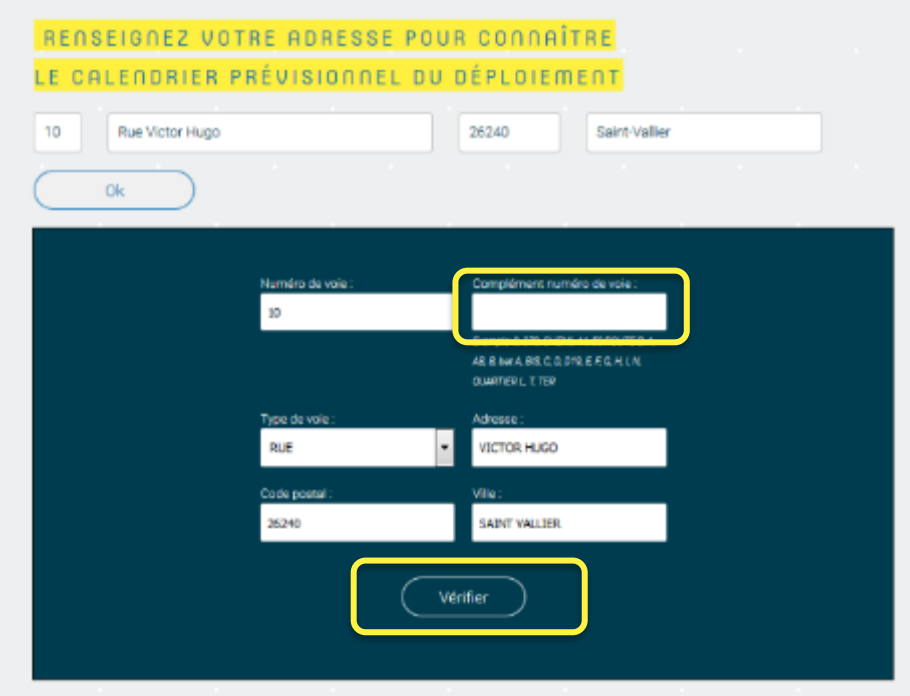

Plus d'infos sur les étapes clés d'un déploiement

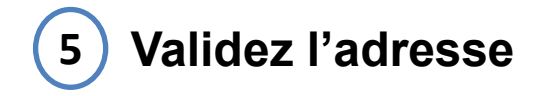

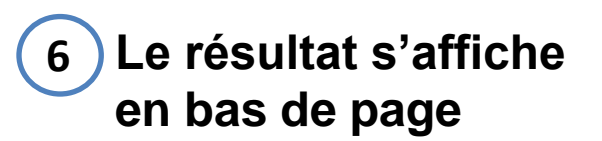

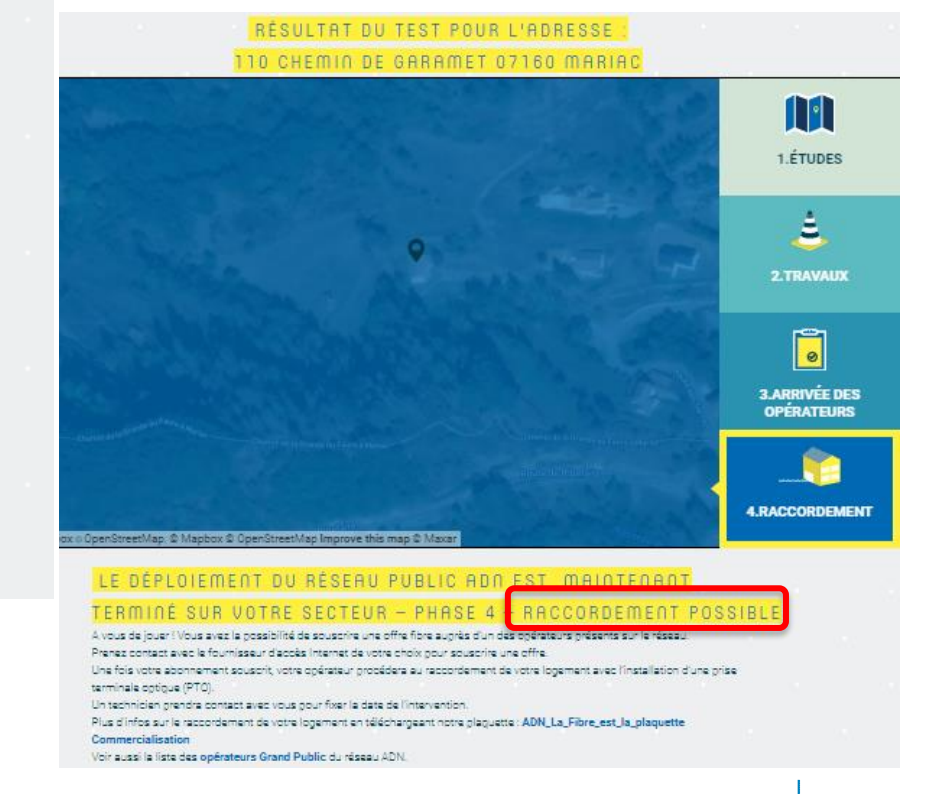

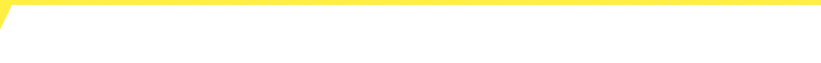

## **« TROIS RESULTATS POSSIBLES »**

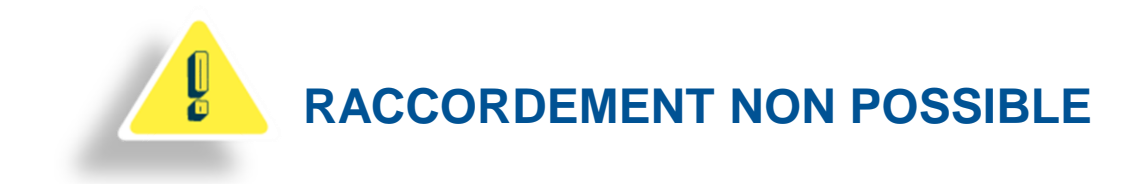

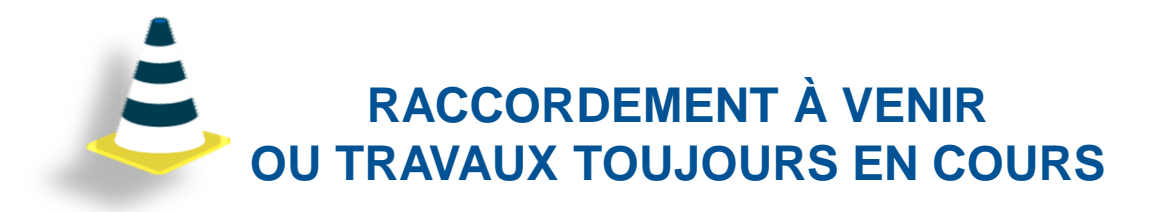

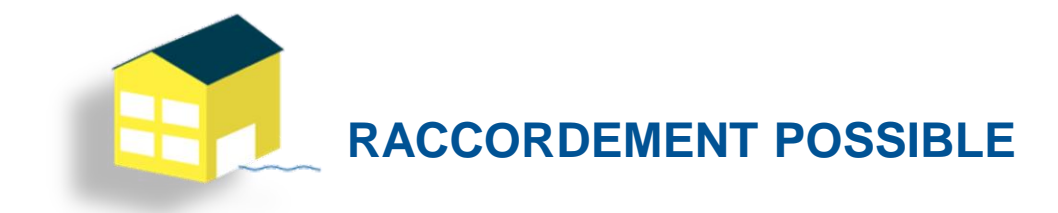

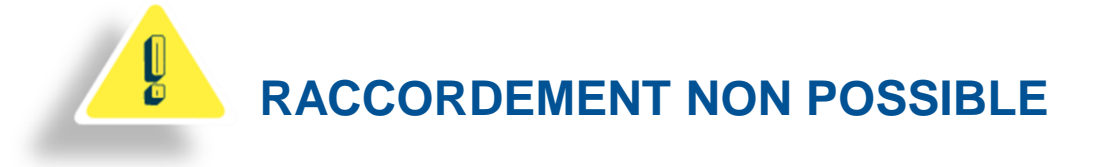

#### Nous n'avons pas trouvé votre adresse dans nos bases. PAS D'INQUIÉTUDE !

- **Il peut s'agir d'une erreur de saisie de votre adresse dans l'outil d'éligibilité** =>vérifiez l'orthographe et faites attention aux champs saisis en doublon.
- **Votre construction est récente (-3 ans) et votre adresse n'a pas été relevée pendant la phase terrain**
- **Votre adresse a changé depuis la réalisation des études de déploiement sur le terrain**
- **Une autre adresse a pu être relevée pour votre logement**

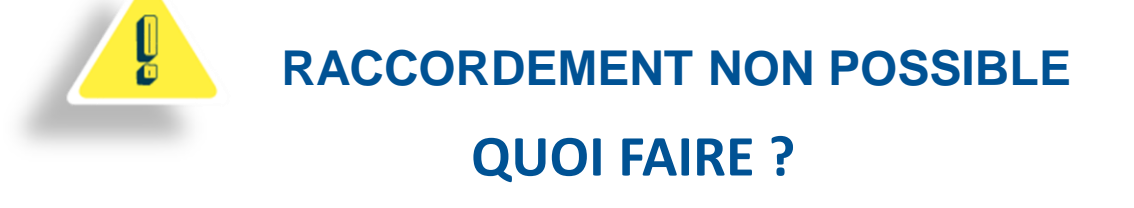

- **Saisir le formulaire** disponible à la fin du test **« Référencer mon adresse dans l'outil »**
- **Contacter la hotline** disponible au 04 82 48 00 18 (prix d'un appel local, du lundi au vendredi de 8h à 20h)

#### **LE FORMULAIRE « RÉFÉRENCER MON ADRESSE DANS L'OUTIL »**

- **1. Complétez ou modifiez vos coordonnées** préalablement rempli par l'outil d'éligibilité
- 2. Précisez votre situation dans le champs libre **« Commentaires »**
- 3. Indiquez s'il s'agit d'une **construction récente**
	- si oui s'agit-il d'un lotissement, d'un immeuble ou d'une maison individuelle
	- Précisez les coordonnées du lotisseur ou syndic de copropriété
- **4. Joignez un certificat d'adressage attestant de votre adresse exacte** (à demander à votre mairie )
- **5. Validez**

#### **RACCORDEMENT À VENIR OU TRAVAUX TOUJOURS EN COURS**

#### VOUS ÊTES CERTAINEMENT DANS :

- ◆ Une **habitation en collectif** située en domaine privé: o La construction du réseau est nécessaire dans votre lotissement ou immeuble et doit être réalisées par **ADTIM FTTH** l'exploitant du réseau **après la signature des conventions avec les propriétaires**: Ces travaux sont réalisés après l'ouverture commerciale d'un secteur et au plus tard sous 1 an
- Une Zone ouverte mais avec un **blocage administratif ou technique** empêchant ADN d'amener la fibre sur votre secteur (Quartier, rue, bâtiment,…)
- ◆ Une Zone en travaux, qui n'est pas encore ouverte.

Si vous êtes dans un de ces cas, il n'y pas de démarches à faire de votre côté. **« Encore un peu de patience »**

**« A la fin de votre test inscrivez-vous pour être informé(e) par mail lorsque le raccordement sera possible »**

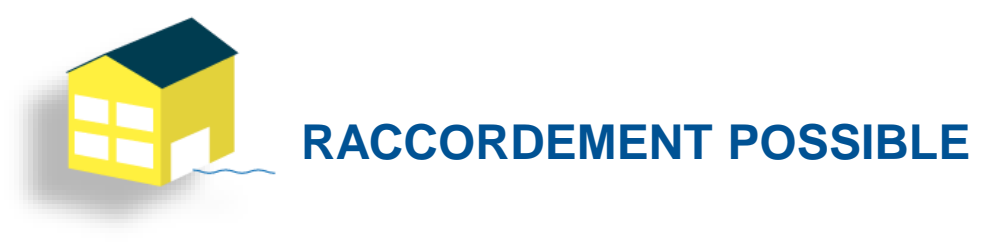

#### PLUS QU'UNE ÉTAPE !

Vous devez souscrire une offre fibre auprès d'un **F**ournisseur d'**A**ccès **I**nternet (FAI) présent sur le réseau

- 1. Testez votre éligibilité sur le site du FAI de votre choix
- 2. Souscrivez une offre auprès du FAI.
- 3. Le FAI fixera avec vous un RDV pour le raccordement de votre logement
- 4. GO! Profitez des services THD sur fibre sur le réseau public ADN

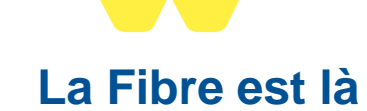

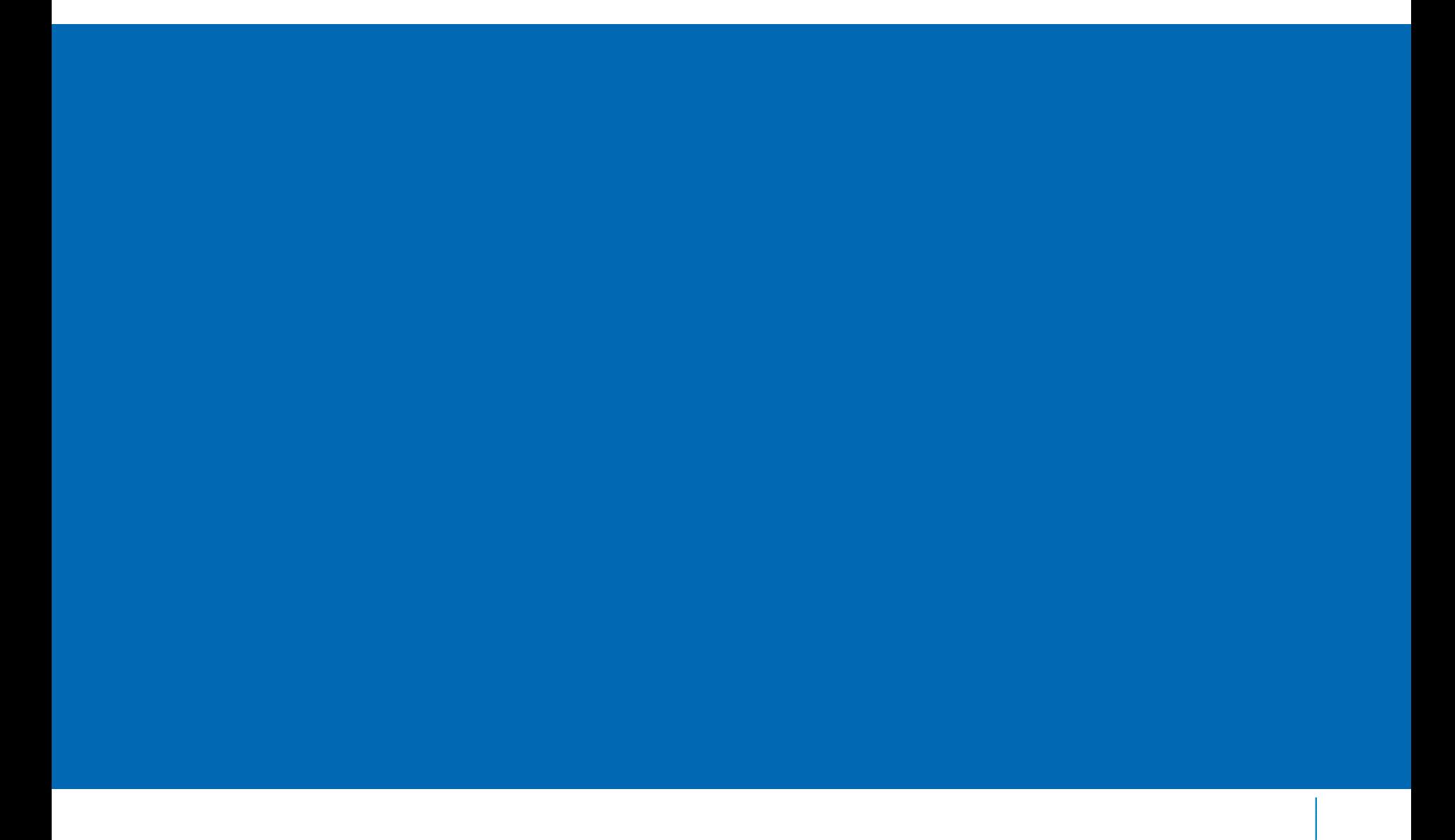

**Les opérateurs partenaires Grand Public** 

**A date : 10 fournisseurs d'accès Internet grand public\*:** 

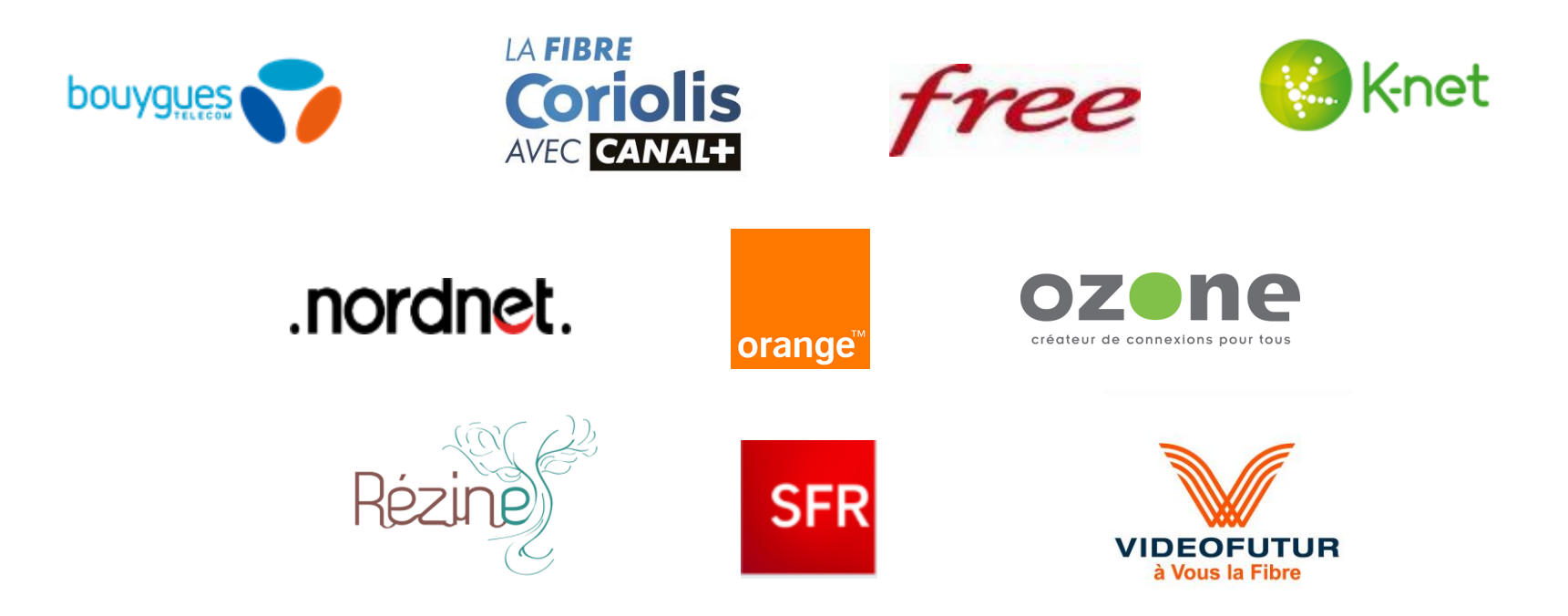

\*Contrat signé avec les fournisseurs d'accès internet selon stratégie d'ouverture commerciale de chacun d'eux

**Les opérateurs partenaires dédiés aux Entreprises**

**+ de 150 fournisseurs d'accès Internet entreprises :** [www.ardechedromenumerique.fr](http://www.ardechedromenumerique.fr/) Rubrique Les opérateurs professionnels

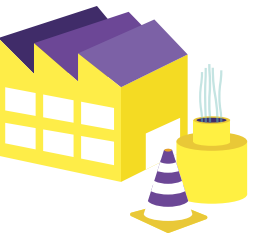

#### **Privilégiez une offre professionnelle adaptée aux besoins de votre entreprise**

#### **Les + des offres PRO**

- **Des débits garantis**
- **Des temps d'intervention et de rétablissement garanti en cas de panne**
- **Une hotline dédiée**

Pour raccorder votre entreprise, obtenir des informations techniques, ou vous faire accompagner, **CONTACTEZ-NOUS**

**www.ardechedromenumerique.fr rubrique « Raccorder mon entreprise »** 

#### **Vos questions les + fréquentes**

Existe-t 'il une exclusivité de commercialisation d'un ou plusieurs opérateurs ?

**Non il n'existe pas d'exclusivité d'un opérateur.** 

**Le réseau ADN est un réseau ouvert, soumis aux principes de neutralité et de libre concurrence.** Tous les opérateurs Fournisseurs d'Accès Internet (FAI) souhaitant proposer des offres fibre, peuvent ainsi louer le réseau dans les mêmes conditions.

#### ◆ Quels sont les prix des abonnements fibre ?

Les tarifs sont en moyenne de 40€ mais peuvent varier en fonction des services proposés et des opérateurs.

#### **Vos questions les + fréquentes**

#### ◆ Combien coûte le raccordement ?

**Le raccordement de votre logement est pris en charge par vos collectivités** et l'Etat dans le cadre plan de financement du réseau public ADN. **Vous ne payez donc que votre abonnement.**  Néanmoins, certains opérateurs peuvent vous proposer des prestations complémentaires payantes pour la mise en service de vos équipements.

◆ En cas de problème de connexion, à qui dois-je m'adresser ?

Une fois votre abonnement souscrit, votre opérateur reste votre contact privilégié en cas de problème avec votre connexion ou votre box.

#### **Vos questions les + fréquentes**

◆ Avec l'arrêt du cuivre, jusqu'à quand pourrais-je garder mon abonnement ASDL ?

L'arrêt définitif du réseau cuivre est fixé par Orange et le régulateur (ARCEP) et dépend d'un cadencement établi pour chaque commune. A la date de fermeture, vos services sur le réseau cuivre (téléphonie fixe, Internet, votre télévision si elle utilise la connexion internet) cesseront de fonctionner. Vous devrez donc avoir basculé sur la fibre ou une autre solution le plus tôt possible afin d'assurer la continuité de vos services.

En effet, dans certaines situations l'installation de la fibre optique peut s'avérer complexe et prendre plusieurs mois.

**Vous avez d'autres questions ? Nous y avons peut-être déjà répondu, consultez notre FAQ sur** :<https://www.ardechedromenumerique.fr/faq>

# **# Les opérateurs**

## **# Questions / Réponses**

**Vous avez des questions ? Consultez notre Foire Aux Questions : <https://www.ardechedromenumerique.fr/faq>**

#### **Appelez la hotline**

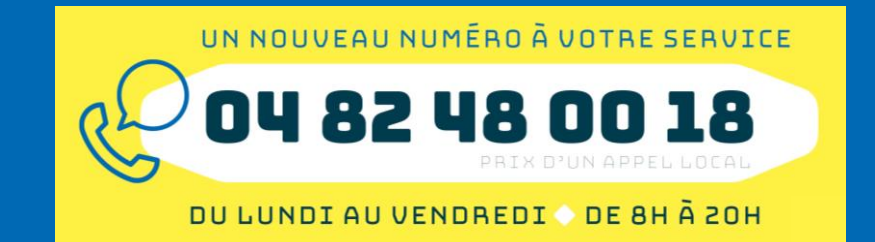

**Testez votre éligibilité : https://www.ardechedromenumerique.fr/eligibilite**

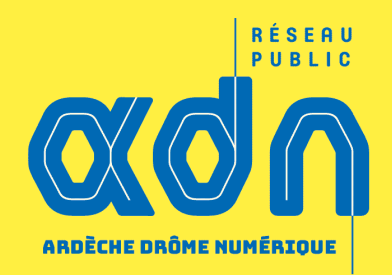

# **Merci de votre attention**

**www.ardechedromenumerique.fr**

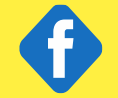

**ardechedromenumerique**

**adn0726**

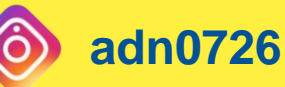